, tushu007.com

## <<Dreamweaver 8

<<Dreamweaver 8

- 13 ISBN 9787500670360
- 10 ISBN 7500670362

出版时间:2006-9

 $1 (2006 9 1)$ 

页数:425

PDF

更多资源请访问:http://www.tushu007.com

 $,$  tushu007.com

## <<Dreamweaver 8

Dreamweaver 8

Dreamweaver 8

 $\text{CSS}$ 

Dreamweaver 8

 $ASP$ 

HTML.CSS.JavaScriDt

 $,$  tushu007.com

## <<Dreamweaver 8

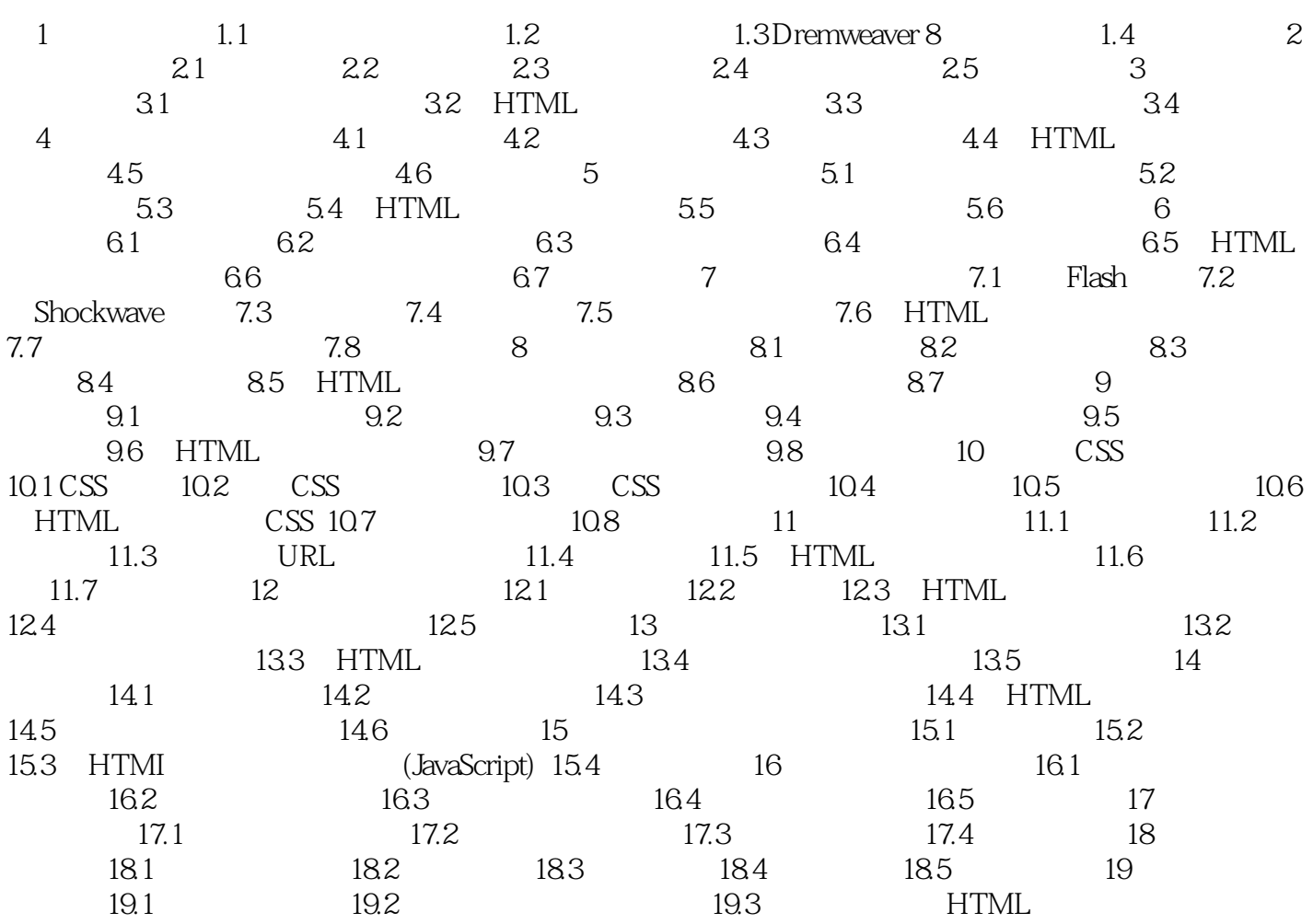

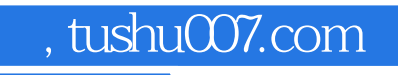

## <<Dreamweaver 8

本站所提供下载的PDF图书仅提供预览和简介,请支持正版图书。

更多资源请访问:http://www.tushu007.com